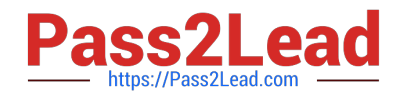

# **6211Q&As**

Avaya Aura Contact Center Multimedia Implementation Exam

# **Pass Avaya 6211 Exam with 100% Guarantee**

Free Download Real Questions & Answers **PDF** and **VCE** file from:

**https://www.pass2lead.com/6211.html**

100% Passing Guarantee 100% Money Back Assurance

Following Questions and Answers are all new published by Avaya Official Exam Center

**C** Instant Download After Purchase

**83 100% Money Back Guarantee** 

- 365 Days Free Update
- 800,000+ Satisfied Customers

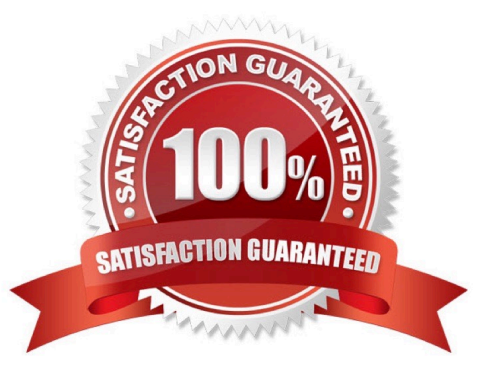

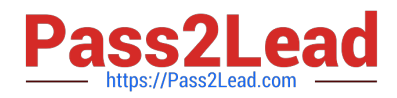

#### **QUESTION 1**

What is required when configuring an Email skillset in the Contact Center Multimedia Administration Tool?

- A. the assignment of a route point for each email skillset
- B. the assignment of a script for each email skillset
- C. the assignment of a vector for each email skillset
- D. the assignment of an open queue for each email skillset

Correct Answer: A

Reference: https://downloads.avaya.com/css/P8/documents/101017374

#### **QUESTION 2**

When analyzing life cycle of an outbound contact in Avaya Aura® Contact Center:

Step 1 shows outbound campaigns are created in the OCMT and loaded into the CCMM database

Step 2 states that each call in the outbound campaign triggers a \\'contact arrived\\' message.

What is Step 3 in the life cycle of an outbound contact in Avaya Aura® Contact Center?

A. Customer details are retrieved for the agent using Web services.

B. The newly-arrived contact is created and directed to an application using the Open Queue.

C. The contact is presented to the agent using the Avaya Agent Desktop.

D. The Contact Center application (scripting) determines how to route the contact, or in this case, present to which agent.

Correct Answer: B

Reference: https://downloads.avaya.com/css/P8/documents/101059089

#### **QUESTION 3**

Which component manages the states of contacts, agents, terminals, and addresses used for assigning contacts?

- A. CCT Client Applications
- B. Contact Management Framework (CMF)
- C. CCT API
- D. SIP Connector

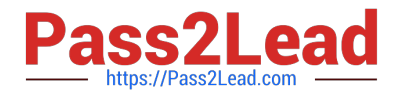

Correct Answer: B

### **QUESTION 4**

During contact handling, agents can create a callback to a customer. Where are the Agent Desktop callback minimum and maximum timers configured?

- A. Agent Desktop Configuration, Default Closed Reasons
- B. Agent Desktop Configuration, General Settings
- C. Agent Desktop Configuration, Resources
- D. Agent Desktop Configuration, User Settings

Correct Answer: D

Reference: https://downloads.avaya.com/css/P8/documents/101017384

## **QUESTION 5**

You need to install Avaya Agent Desktop (AAD) on an Agent\\'s desktop computer. Which URL location will you enter to access the AAD Web page to start the AAD installation?

A. http:///agentdesktop where is the server name or IP Address of the Contact Center Manager Server (CCMS)

B. http:///agentdesktop where is the server name or IP Address of the Avaya Aura® Application Enablement Server

- C. http:///agentdesktop where is the server name or IP Address of the Contact Center Multimedia (CCMM) Server
- D. https://support.avaya.com web site

Correct Answer: D

[6211 PDF Dumps](https://www.pass2lead.com/6211.html) [6211 Exam Questions](https://www.pass2lead.com/6211.html) [6211 Braindumps](https://www.pass2lead.com/6211.html)